# RoomEase Software Design Specification

Alex Vrhel (avrhel), Sid Gorti (sgorti3) Jakob Sunde (jsunde), Omar Alsughayer (oasugher), Cheryl Wang (cwang7), Matthew Mans (mans1626), Weijia Dai (weijid)

# System Architecture

### Customer View

RoomEase is composed of several screens the user can quickly access from anywhere in the app. These screens correspond to the different features offered, which are listed as follows:

- ●Feed: this is the landing page of the application that displays when it is opened. The side menu and shortcut buttons at the bottom of the screen allow for quick and easy navigation between the areas of the app. A feed of important current information is displayed on this page, telling the user if any foods have expired, upcoming reservations, and chores.
- ●Fridge: keeps track of all of the items in your fridge, making note of their expiration dates and whether or not an item is shared.
- ●Chores: section contains a schedule of the chores that have been added by you or your roommates.
- ●Lists: a shared note taking area where roommates can keep track of to-do lists, grocery lists, house wishlist, etc.
- ●Reservations: shared resources can be reserved from this page, allowing roommates to claim the use of the laundry machine, shower, tv, or other items added by the group.

All of these pages except for the feed view allow the user to add an item in the fewest presses possible.

### Developer View

The main view module simply contains the menu bar including the slide out side menu. It then calls on the different page views to render themselves, injecting HTML and CSS into the main html document. This frees us from having to load javascript and CSS documents every time we change contexts since they are loaded upon start up and the main page is never left. It also allows for smoother transitions between pages.

When the user first logs in, a JSON object is submitted to the database storing the user's information, their name and their facebook userID. If they would like to create a group then their group information is entered into the database, storing their group name and groupID which will be generated by the database itself.

Whenever a user adds an item to any of the pages, it will be added to Client Storage and it will be added to the database. If there is no network connection, all items will be added to the database at a later time using PouchDB's functionality for adding data to a database. All of the data will be stored in lists in the Client Storage Module, and each list will be sorted differently based on their type. The fridge items will be sorted in order of expiration date, lists from the note-taking section will be sorted by the date they were added, and all other items will be sorted based on the date of their occurrence.

### Design Decisions

We initially planned on having separate classes & containers for each item (i.e. a fridge container that stores only fridge type items, or a reservations container for reservations items), but after some group discussion we realized that the type of the item/container would be the only differentiation between them. The only possible upside of having separate classes for these items would be that the code becomes a tiny bit more clear. However, we decided that having that additional clarity was not worth the redundancy it introduced, so we condensed all of our item types into one item class that differentiates between items via a type field, and did a similar simplification with the type containers becoming a more generalized client storage.

Our request handler was originally on server side, and it was going to be the "middle man," processing requests from the client and routing them to the correct database. However, we decided it would be easier to implement this functionality client side. Then we can take advantage of PouchDB's offline syncing capabilities, which is a very important aspect of our application. The request handler is now going to identify the type of item being added to or requested from the database in order to do the routing to the corresponding database, allowing us to have this module client side instead of server side. It is also easier to program in JSON client side.

We assume that we will be creating a slick enough UI such that roommates will find the app easy to integrate into their lives, as well as helpful overall.

### Database Design

For our database, we chose to use CouchDB, a NoSQL database that stores entries as JSON objects. Every JSON object in the database will automatically assigned a unique id and a unique revision number. These values are auto‐generated by CouchDB . JSON objects within the database will be able to refer to other JSON objects using these values.

Within CouchDB, we will have separate databases that store different types of items. Our CouchDB server will consist of the following databases: Users, Groups, Reservations, Lists, Fridge Items and Chores. Each User JSON object stores a UserID which is generated when the user logs in for the first time, a name, and a group. Users will be identified by this UserID, rather than the automatically generated ID provided by CouchDB for the user JSON object. Every other JSON object will be identified by the automatically generated id provided by couchDB. Each Group JSON object will contain the UserID of each group member of the group, along with the IDS of each Reservation, List, Fridge and Chore JSON object that is associated with that group. Each of the Reservation, List, Frige Item and Chore JSON objects will contain information on the creator of the JSON object, the group it belongs to, and data that is specific to that particular entry (EX: Fridge entries will have an expiration date, owner, ETC).

# Diagrams

Class Diagram: See RoomEase\_class\_diagram.pdf

Sequence Diagram: Adding an item to the fridge

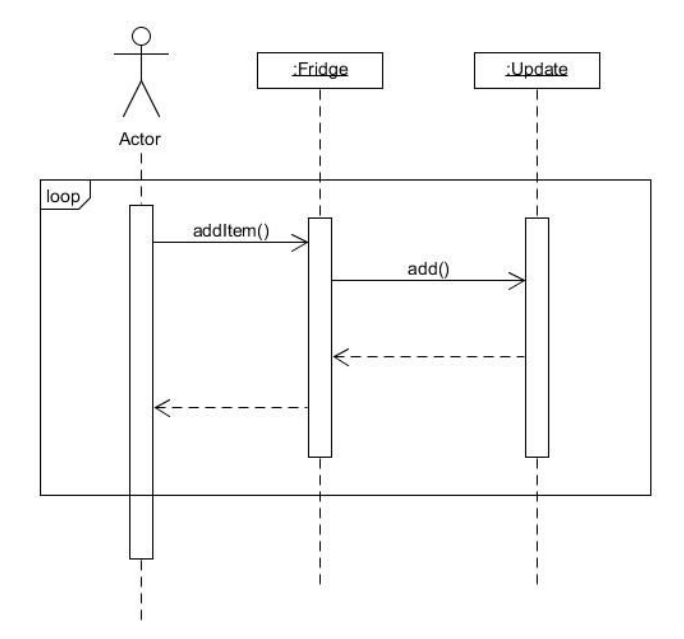

Sequence Diagram: Creating a group and adding members

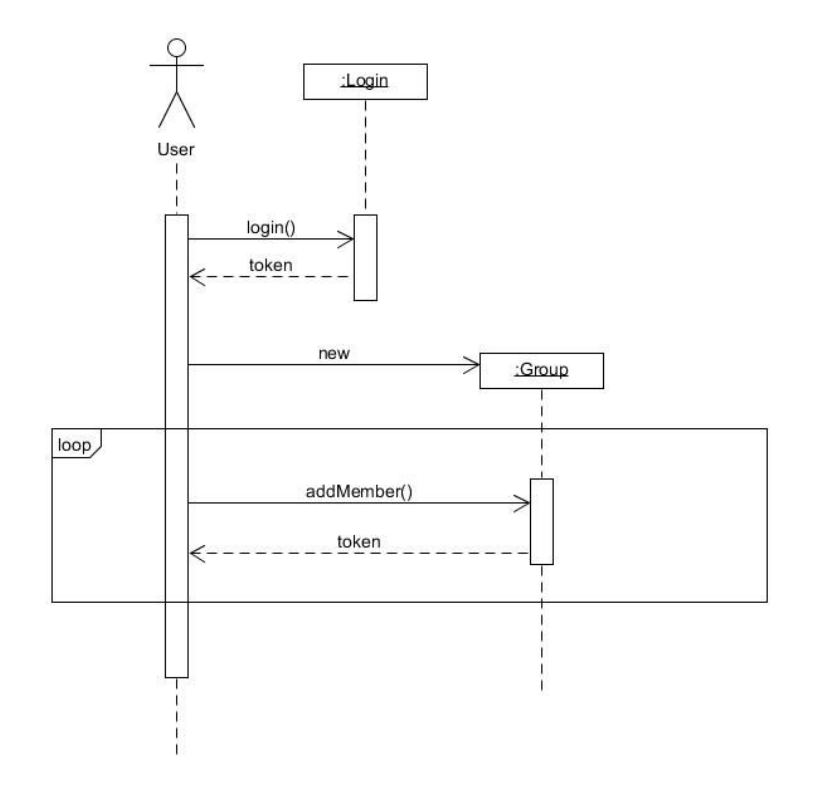

# Process

Risk Assessment

# **1. Not having a server side application causes too much burden for client device** Likelihood of occurring: medium

Impact if it occurs: high

Evidence for estimates: For our current design, almost all our code will be implemented on the client, meaning the client will have to process database queries and responses. Also, we keep cached copies of some of the information on the client side, and too much cached information may become too much for the client to handle. The impact of this problem can be quite serious, for our potential customers may refuse to use our app due to sluggish performance on the client side.

To reduce likelihood/impact: we will try to find a good balance between what users need to access from the database and what is cached. For example, instead of caching all the future reservations, we will probably limit our reservations to the following 3 days or so. Also, not querying for all information at once can spread the load of processing database queries. Plan for detecting problem: We will continue to look into how much local storage our app is using for cached queries, and we will monitor the amount of processing power the app uses when making a database query. We will perform these tests on real-world devices. Mitigation Plan: If we find out our app really leaves too much burden to client device, we may switch from using PouchDB to implementing a server side application to process DB queries. This may require us to adjust our design and utilize group dynamics as needed.

#### **2. Risk of Fridge management feature being tedious to use**

Likelihood of occurring: high

Impact if it occurs: medium

Evidence for estimates: We have had concerns for this since we started doing project proposal. Also our TAs and classmates have also expressed similar concerns. It does not affect the functionality of our app, but it will eventually make our app not user friendly. To reduce likelihood/impact: We will try to simplify the process for our users to enter food

items. For example, we can provide shortcut icons for the items a user frequently enters so the user doesn't have to type every time. Also, we can add autocomplete feature for the names of the food items so users do not have to re‐enter information for items they have entered before.

Plan for detecting problem: We will perform usability tests after the basic fridge module is done to see if there is a need to add more features that simplify the food item entering process.

Mitigation Plan: If this problem happens in the end, we will try to add the features mentioned above to simplify the food item entering process.

### **3. Risk of not being able to handle race conditions**

Likelihood of occurring: medium

#### Impact if it occurs: medium

Evidence for estimates: Since our app relies on PouchDB to handle database interactions, and with the design we have right now we do not have a server application, it is possible that we find out we are not able to handle race conditions associated with modifying entries in the database. We have discussed many race conditions that can occur, but there may be cases we did not consider.

To reduce likelihood/impact: We will likely use the error-handling features that PouchDB and CouchDB provide, but we may need to come up with our own method for handling database race conditions.

Plan for detecting problem: We will design unit tests that force a race condition to occur. Mitigation Plan: If race conditions become difficult to manage, we may have to come up with a means to make certain user actions synchronized, or figure out a way to queue certain user actions.

### **4. Handling different types of requests in one class results in too much coupling**

Likelihood of occurring: medium

#### Impact if it occurs: low

Evidence for estimates: Right now we are handling different kinds of requests in one class. We do it this way so we can reuse much of our code, but it seems to be against the philosophy modularity.

To reduce likelihood/impact: We will try to make the methods in our RequestHandler class that handle different types of requests comparatively independent of each other.

Plan for detecting problem: When we do unit-testing we will pay special attention to our Handler class and see if it causes any inconvenience. Also, feedback from the team will be important in seeing if this design is too difficult to work with.

Mitigation Plan: If it turns out to be an issue, we can always factor the module into separate modules.

#### **5. Database schema ends up being inefficient**

Likelihood of occurring: low

Impact if it occurs: medium

Evidence for estimates: The data for our application is stored in different CouchDB databases (The databases are UIDs, groups, reservation, list, fridge items and chore item). To retrieve or post data we usually need to access more than one database, and each database query corresponds to one HTTP query, and too many queries could become highly inefficient. To reduce likelihood/impact: If our schema becomes too inefficient, we will modify our schema to use fewer databases for the information we have, and therefore fewer database queries.

Plan for detecting problem: We will test the efficiency of our app frequently so we have a general idea of if our database design works well

Mitigation Plan: We may need to combine the databases we have into larger databases. This requires us to update our milestones and utilize group dynamics as needed.

### Schedule and Team Structure

The team is split into a backend and frontend group, with frontend including Cheryl, Jakob, Sidd, and Alex, and Backend including Omar, Matt, and Corie. Each of our milestones (bolded in the schedule below) has a set of tasks for each team to complete in order to reach it. We plan on splitting up the tasks more specifically between each subteam as we get closer to the date of the tasks, based on availability of team members and what they want to work on. We communicate via Slack, a chat room application for teams, and Facebook, and we have weekly meetings on Tuesdays at 12:30 and Thursdays at 3:30, both in the Research Commons on campus.

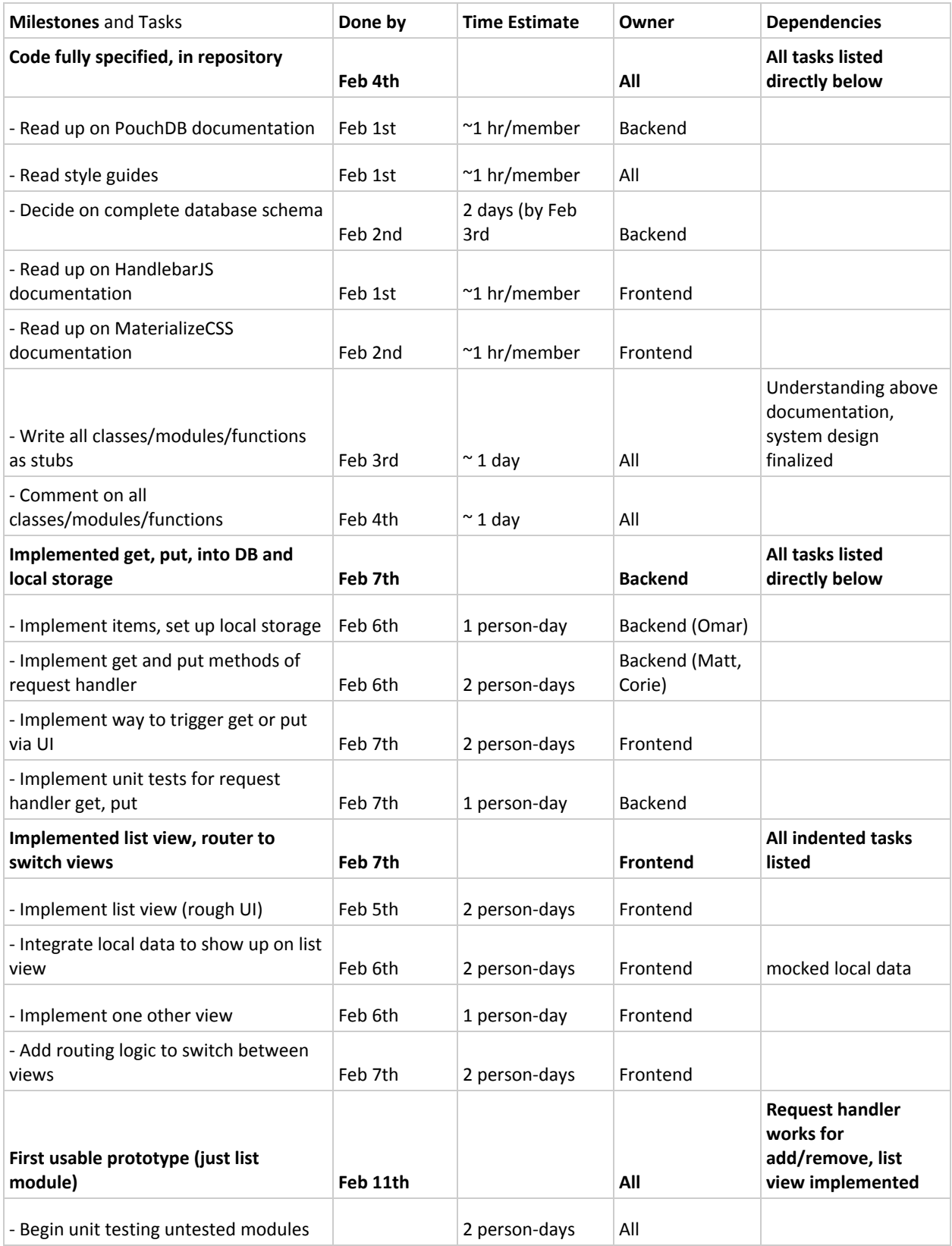

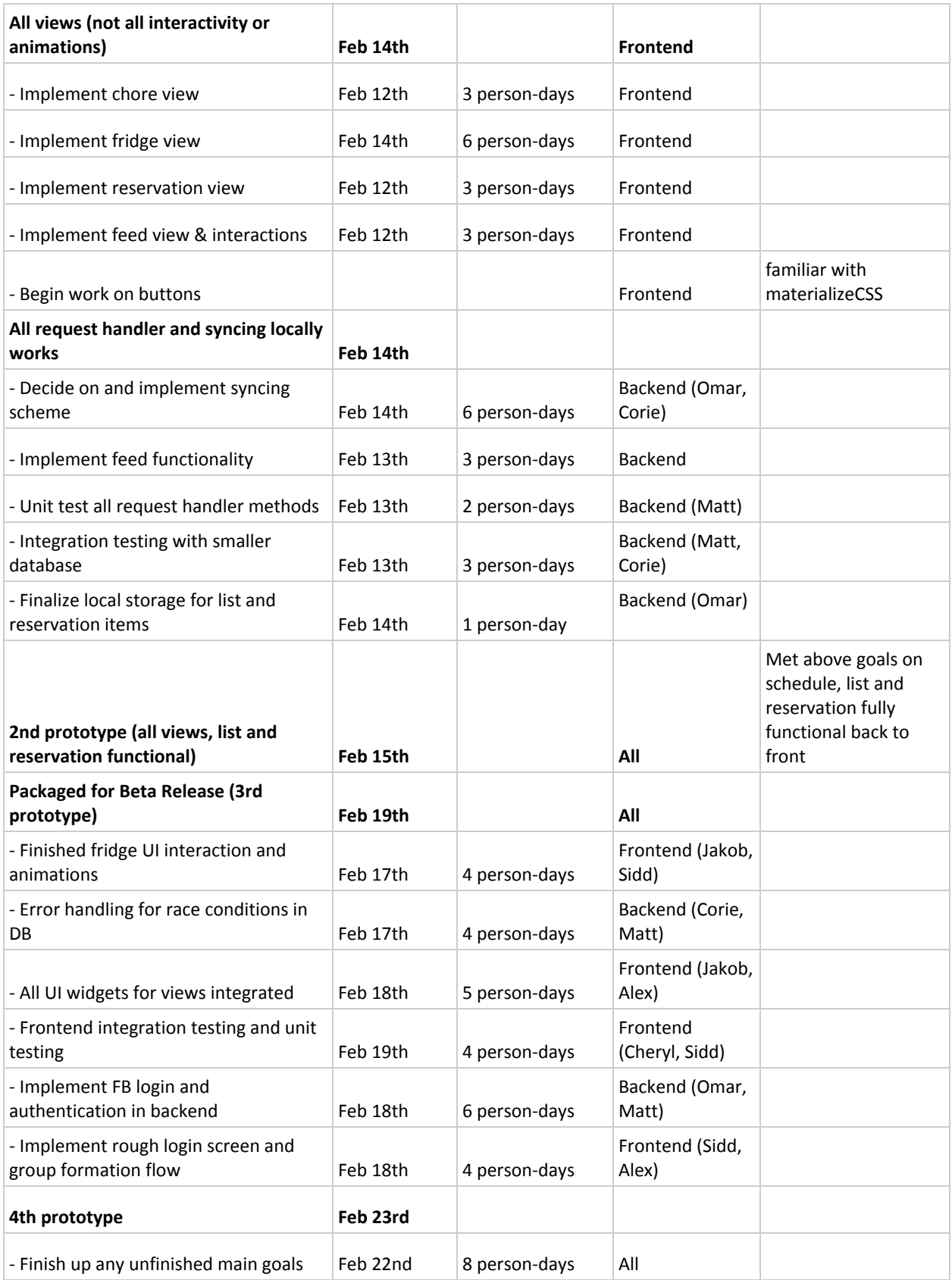

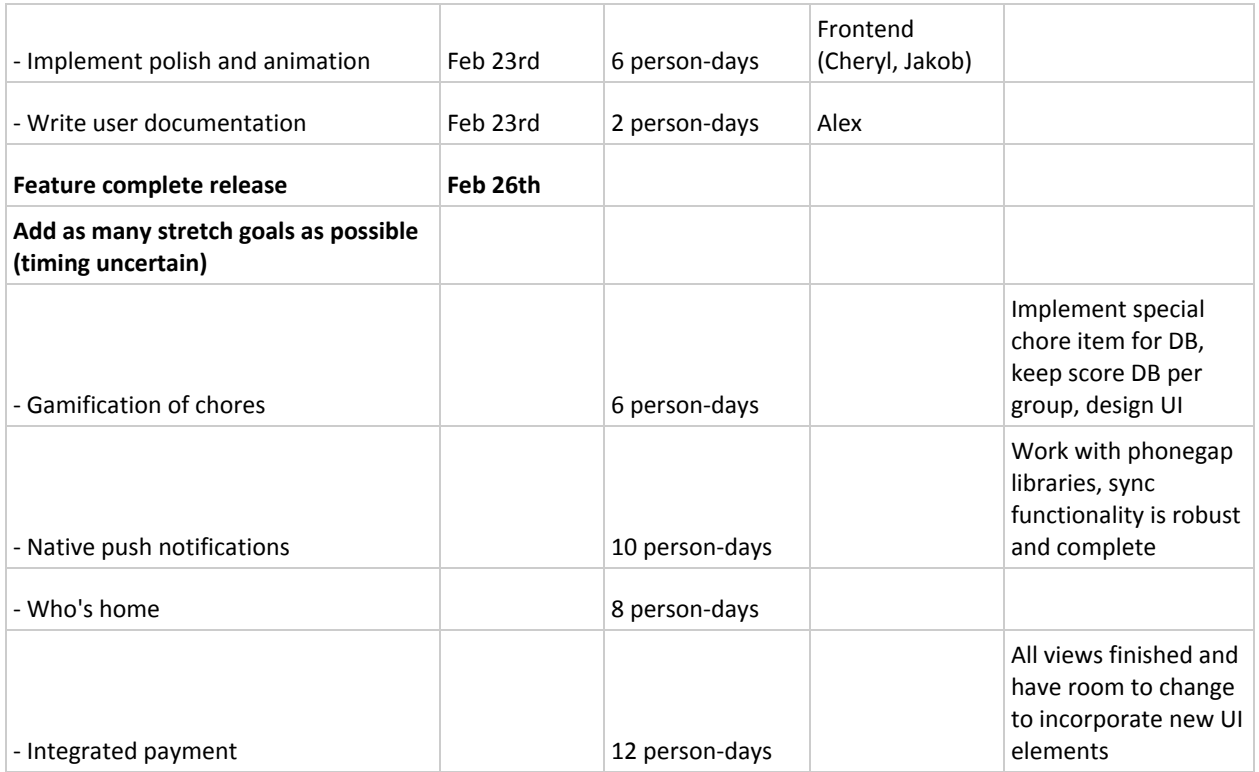

# Test Plan

# Backend Unit Testing:

For testing our backend, we will use QUnit as our testing framework. We plan on testing whether or not we receive the correct values when a certain request is sent, whether a certain item is correctly added to the database, and so on. Mocking our Database will be fairly difficult and awkward to unit test, so we will be performing actual requests to our database when we perform our unit tests using tables in our database set specifically for testing. We will require that the person who wrote the code will be the person who writes the unit tests for it.

# Frontend Unit Testing

To test our frontend, we will need to use a wide variety of available frameworks. To test our CSS, we will be using Needle which works with Selenium. Needle is a tool for testing visuals with [S](http://seleniumhq.org/)elenium an[d](http://somethingaboutorange.com/mrl/projects/nose/) it checks that visuals (CSS/fonts/images/SVG/etc.) render correctly by taking screenshots of portions of a website and comparing them against known good screenshots. It also provides tools for testing calculated CSS values and the position of HTML elements. Furthermore, we will use Selenium to automate our web-browser for testing purposes. This will likely be the most difficult part of testing the front-end because we will need to figure out how to automate button presses and flow. Lastly to test our frontend JavaScript code we will be using a combination of mocha, chai and sinon. Mocha is a test framework while Chai is an expectation one. Mocha performs the setup and describes test suites while Chai provides convenient helpers to perform all kinds of assertions against your JavaScript code. Sinon can be used to test asynchronous functions. As before, we will make sure that the person who wrote the code will be the person who writes the unit test and tests will be written at the earliest convenience following the implementation.

# System Testing

For System Testing, we will likely use a combination of the frameworks that we use for front end and back end unit testing. Much of what we will want to test at the Systems Testing phase will be "round trip" functionalities, or in other words, making sure that actions and events such as button presses will properly send out a request to the server and receive and display the proper information. We will explicitly state which tests are system tests and which tests are unit tests. We will write system tests as we complete modules and develop them to the point where they can interact with other modules.

## Usability Testing

Usability testing will be performed in two separate ways. First, during early development, we will have everybody in the group report on any major issues regarding the usability of the application. Once our application is at a point where an average user could use the application, we will have Jacob and Alex along with their roommates, and Matt along with his roommates, test out the application. Any technical issues that occur will be listed in the bug tracking tool, and any issues that are concerned with UI layout and flow will be part of a separate Google Doc labeled "Feedback".

## Continuous Integration Testing

We will ensure that our entire test suite can be run with a simple script that runs all tests in the testing directory. We will require that everybody must run all unit tests before checking in any new code, but this will be up to the individual to ensure.

### Adequacy of Testing Strategy

Overall, this testing suite will be adequate when it comes to finding and addressing issues with our system, for it covers nearly all scenarios where bugs will manifest. Any issues that are not caught in automated testing will likely be found through our user testing.

### Bug Tracking

We will use Google Sheets in order to tack all known bugs. For each bug, we will include the following: The date that the bug was discovered, who discovered the bug, a description of how to reproduce the bug, and a rating of how critical it is to fix the bug. If possible, a GIT revision may be given for when the bug first appeared. This will not be required.

# Documentation Plan

RoomEase is going to include a HELP section that will guide new users through the app. Beside that, HELP will include a FAQ section and will link to the developer's website for a user to contact us.

# Coding Style Guidelines

We will use the Google Javascript Style [Guidelines](https://google.github.io/styleguide/javascriptguide.xml) and Google HTML/CSS Style [Guidelines.](https://google.github.io/styleguide/htmlcssguide.xml) We will enforce a code review process, where on each commit, the programmer is responsible for getting another member from their sub-team (frontend or backend) to review their code and approve it within a reasonable time frame ( $\gamma$  a day).